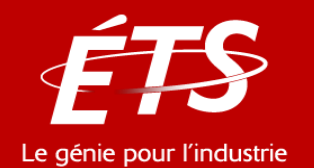

# 26. Énergie et bâtiment

#### *26.3 – Transferts de chaleur dans les bâtiments*

Daniel R. Rousse, ing., Ph.D.

*Groupe t3e, Département de génie mécanique*

Odile Cesari, M.Ing. Hugo Azin, M.Sc.A. Neal Granal, M.Sc.A.

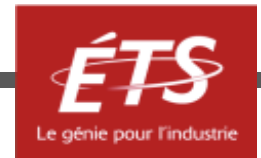

#### Plan de la présentation

- Introduction et objectifs de la capsule
- Déperditions thermiques dans le bâtiment
- Charges hygrométriques
- Charges de chauffage
- Charges de climatisation
- Calculs d'énergie simples
- Conclusion

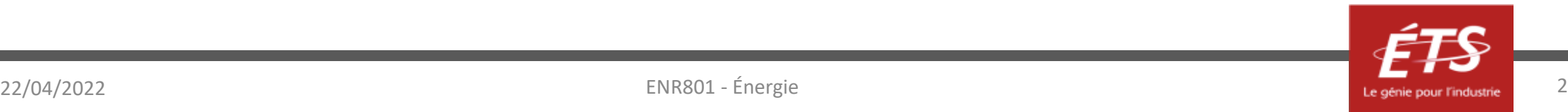

#### Plan de la présentation

- *Introduction et objectifs de la capsule*
- Déperditions thermiques dans le bâtiment
- Charges hygrométriques
- Charges de chauffage
- Charges de climatisation
- Calculs d'énergie simples
- Conclusion

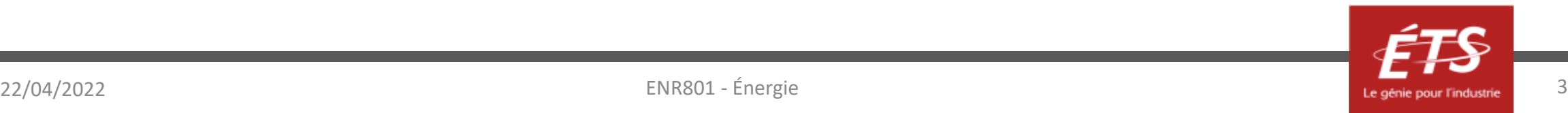

#### Introduction et objectifs

- Introduction
	- Après avoir étudié le contexte énergétique du bâtiment (26.1) et les conditions de confort intérieur (26.2), il est maintenant temps de s'intéresser plus spécifiquement aux flux énergétiques, à leur nature et à leur calcul.
	- Il sera alors possible de les optimiser pour concevoir un bâtiment le moins énergivore possible.

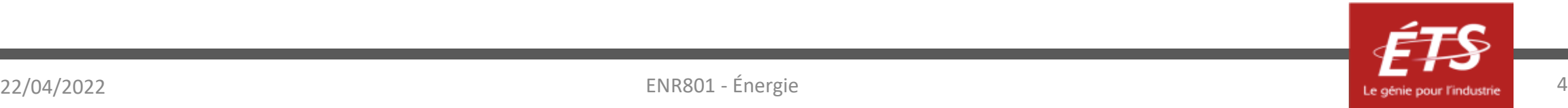

#### Introduction et objectifs

- Objectifs
	- Comprendre comment et où s'opèrent les transferts thermiques dans les bâtiments
	- Comprendre la notion de charge hydrique/enthalpique
	- Savoir faire des calculs énergétiques simples
	- Avoir les clés de l'optimisation énergétique d'un bâtiment

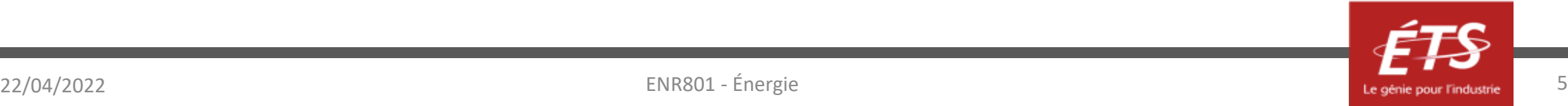

#### Plan de la présentation

- Introduction et objectifs de la capsule
- *Déperditions thermiques dans le bâtiment*
- Charges hygrométriques
- Charges de chauffage
- Charges de climatisation
- Calculs d'énergie simples
- Conclusion

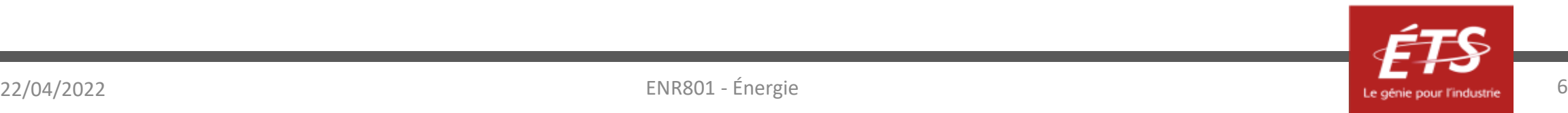

#### Question

- Selon vous, quel pourcentage des pertes thermiques d'une maison individuelle se fait à travers les fenêtres?
	- 5%
	- $-15%$
	- $-30%$
	- 50%

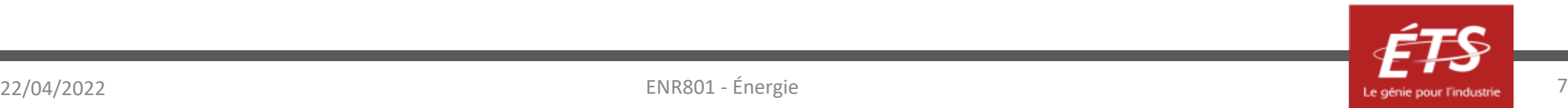

- Les déperditions thermiques s'expriment en W et se décomposent en plusieurs types ;
- Leur importance relative est présentée ci-dessous pour une maison individuelle classique : \* 30% = si 1000W sont perdus au total à l'échelle

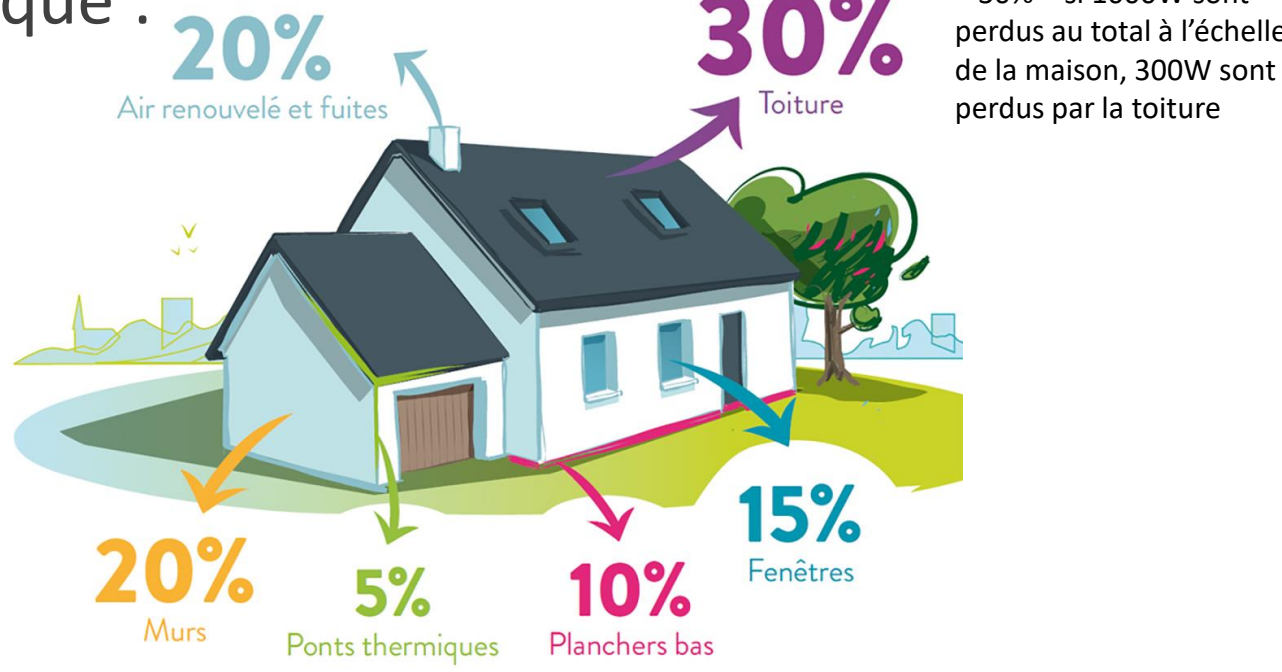

Source :<https://www.vosges-resine-habitat.fr/construction/isolation/>

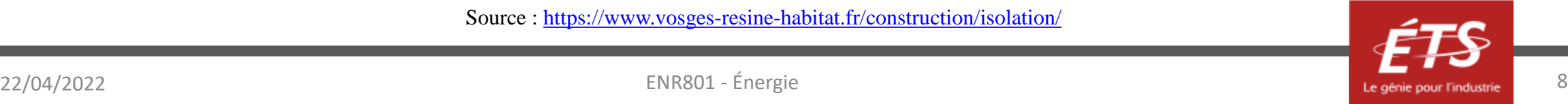

- Déperditions par les murs :
	- *Voir thème 2.4 pour des rappels de thermique*

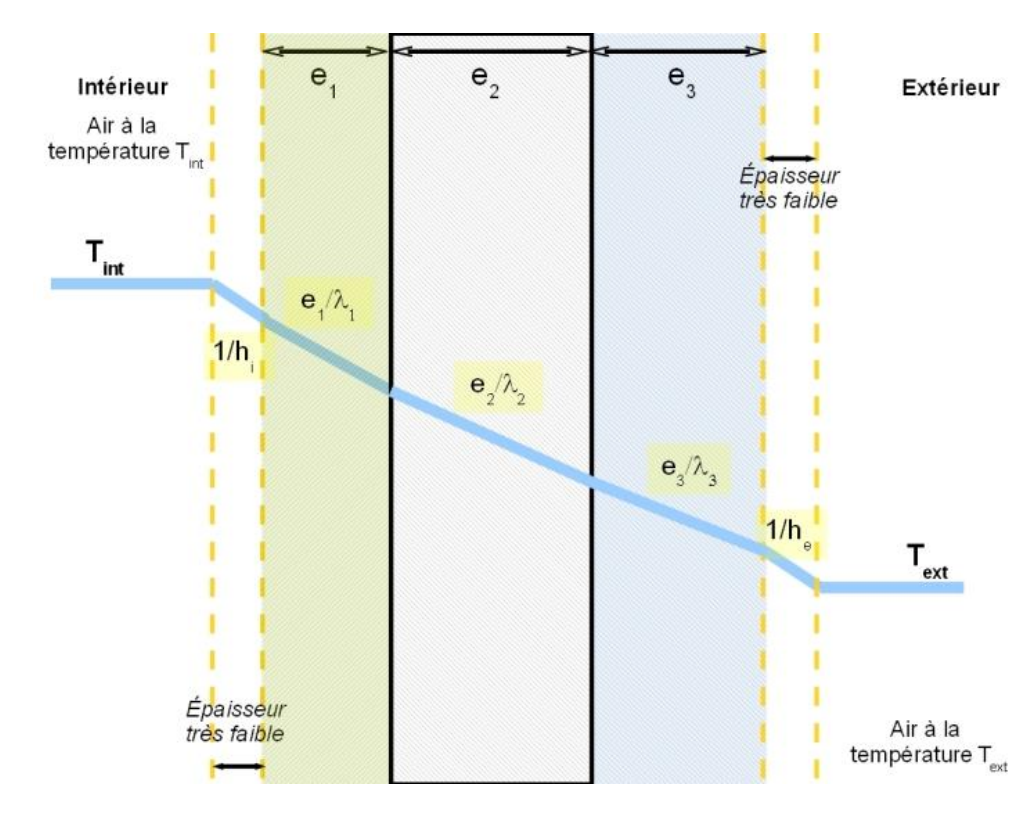

- Conduction dans le mur
- Convection à la frontière mur/air

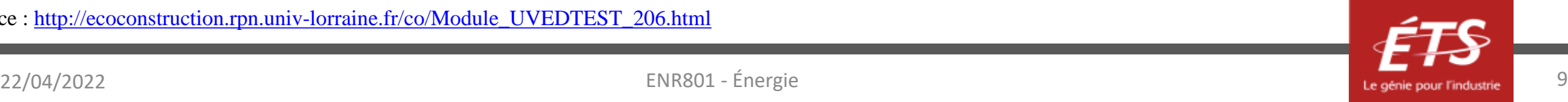

- Déperditions par les planchers bas :
	- Plusieurs configurations possibles, par exemple :

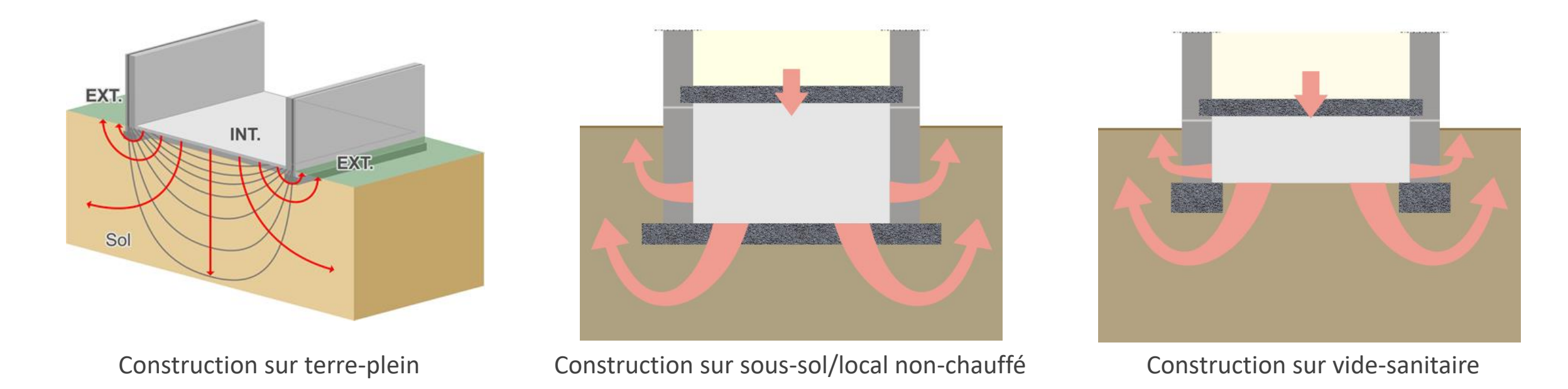

– Calcul assez complexe, généralement réalisé à l'aide d'un logiciel spécialisé.

Source : <https://energieplus-lesite.be/>

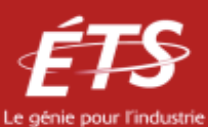

- Déperditions par les planchers hauts / toiture :
	- Plusieurs configurations possibles, par exemple :

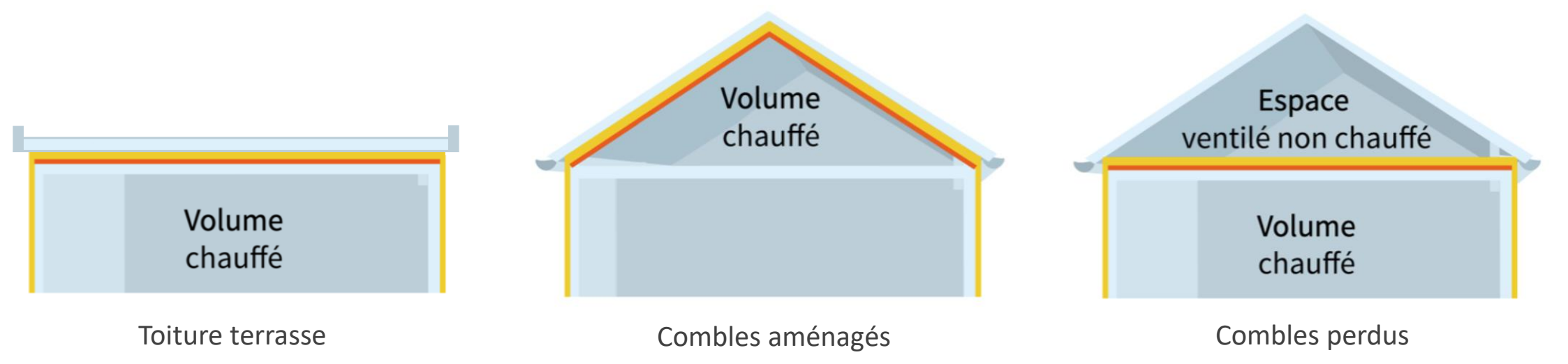

- Poste de déperdition le plus important (30% des déperditions totales en moyenne) car souvent mal isolés ;
- De plus, la chaleur fuit toujours plus facilement vers le haut car l'air chaud est moins dense, et a tendance à monter.

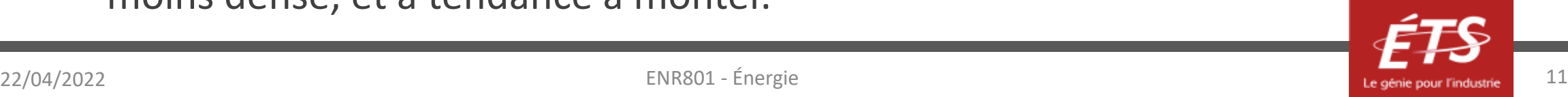

• Déperditions par les ouvrants :

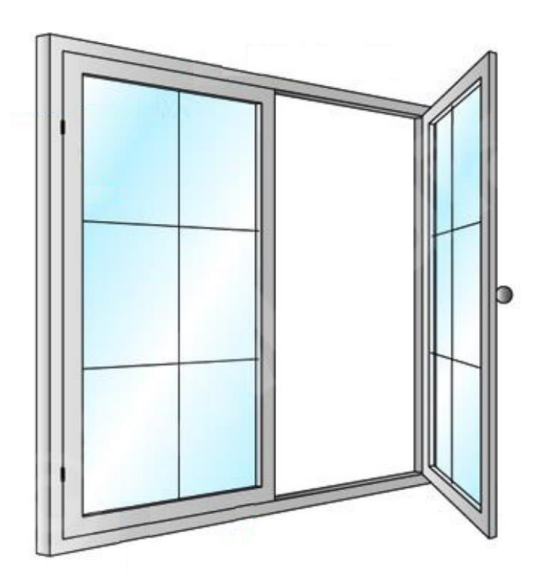

A travers les vitres des fenêtres A travers les portes A travers les menuiseries A travers les menuiseries

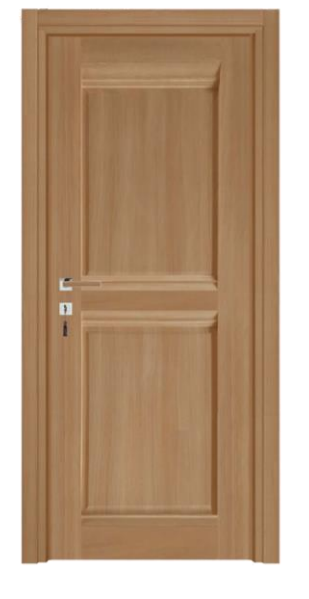

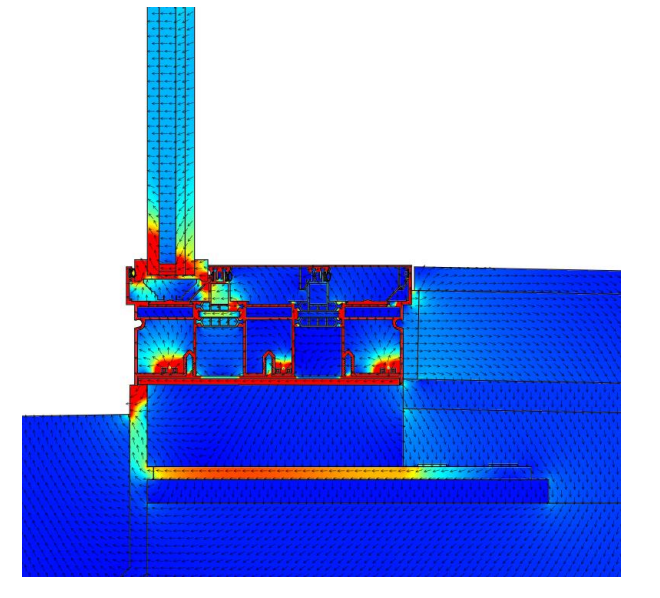

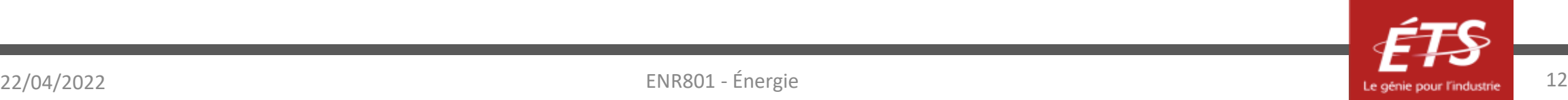

- Déperditions par les ponts thermiques :
	- Un pont thermique est une zone ponctuelle ou linéaire qui, dans l'enveloppe d'un bâtiment, présente une variation de résistance thermique.
	- Il s'agit toujours d'une discontinuité :
		- discontinuité dans la composition (différents matériaux)
		- discontinuité géométrique (angles)
		- discontinuité dans l'isolant

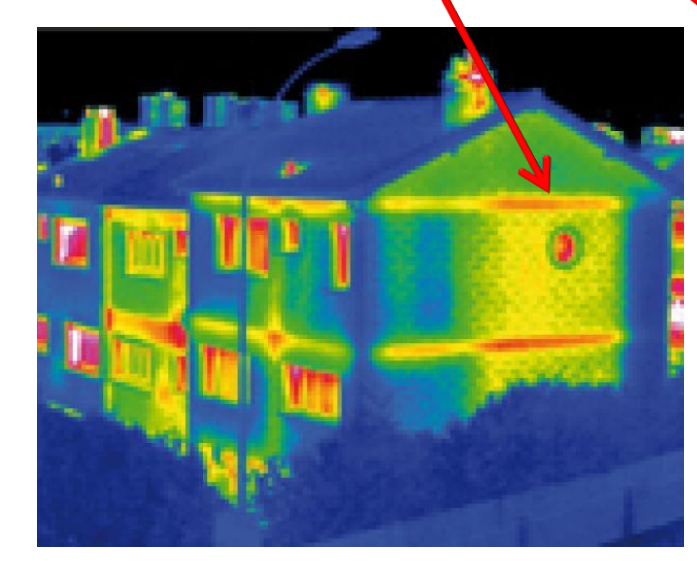

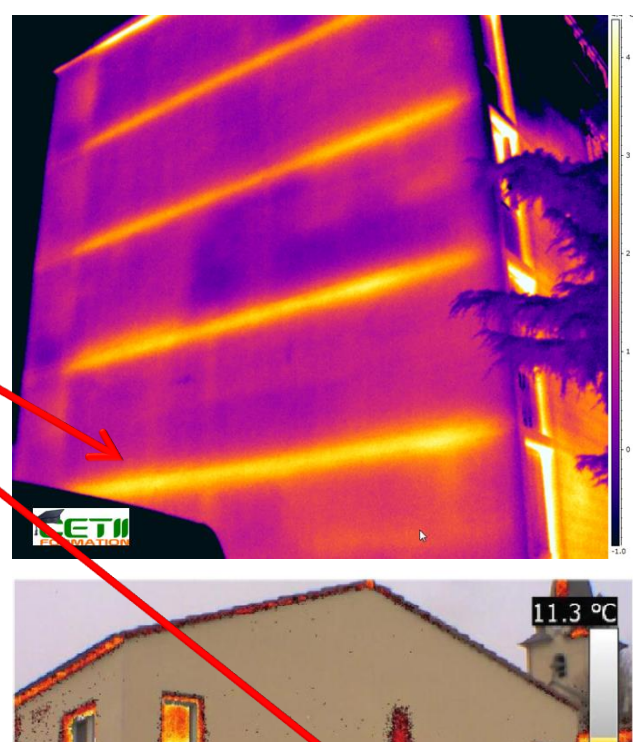

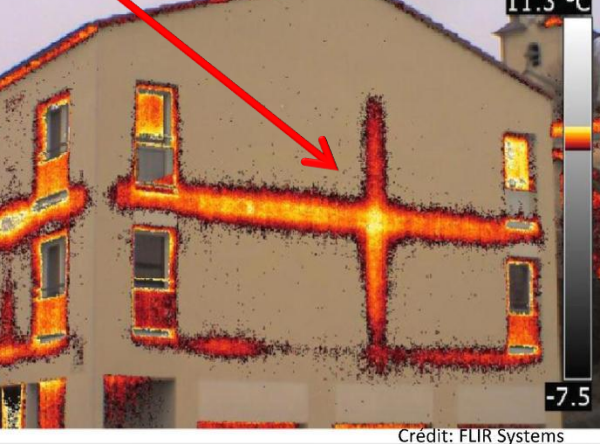

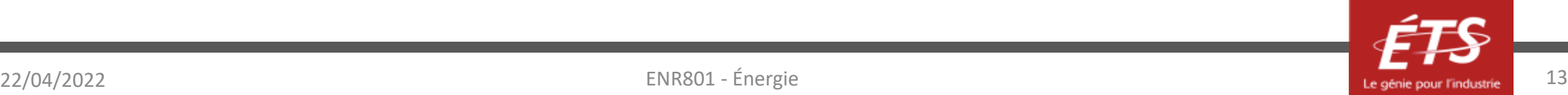

- Déperditions dues au renouvellement d'air
	- Tous les bâtiments doivent disposer d'une ventilation, pour des raisons sanitaires ;
	- Les normes et règlementations prévoient des débits d'air neuf spécifiques à apporter par pièce/zone, selon la nature de la pièce/zone ;
	- Il existe plusieurs types de ventilation, en particulier :

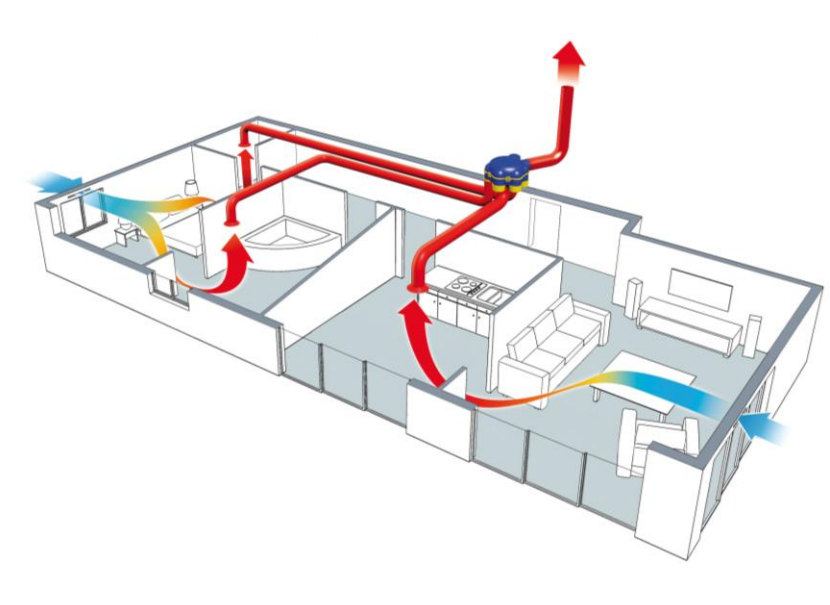

\*VMC = Ventilation Mécanique Contrôlée **voulue.** 

• VMC\* simple flux L'air vicié est extrait des pièces humides (cuisine, salle de bain, buanderie,..) mécaniquement, et rejeté à l'extérieur. Ceci crée une dépression, et de l'air neuf entre alors dans les pièces non-humides par des fentes audessus des fenêtres. Il rentre donc à la température de l'environnement : froid, l'hiver.

L'avantage de ce système est sa simplicité, mais son inconvénient est que la chaleur de l'air extrait est rejetée dans l'environnement, alors que **l'air neuf doit être réchauffé pour atteindre la température de confort** 

• VMC\* double flux

L'air vicié est toujours extrait des pièces humides, mais ici sa chaleur est utilisée pour préchauffer l'air neuf au moyen d'un échangeur. L'air propre va ensuite être soufflé dans les pièces non-humides, à une température plus proche de la température voulue : on consommera alors moins pour chauffer cet air.

Ce système est 3 à 5 fois plus coûteux à l'achat qu'une VMC simple flux, mais il permet des économies importantes de chauffage.

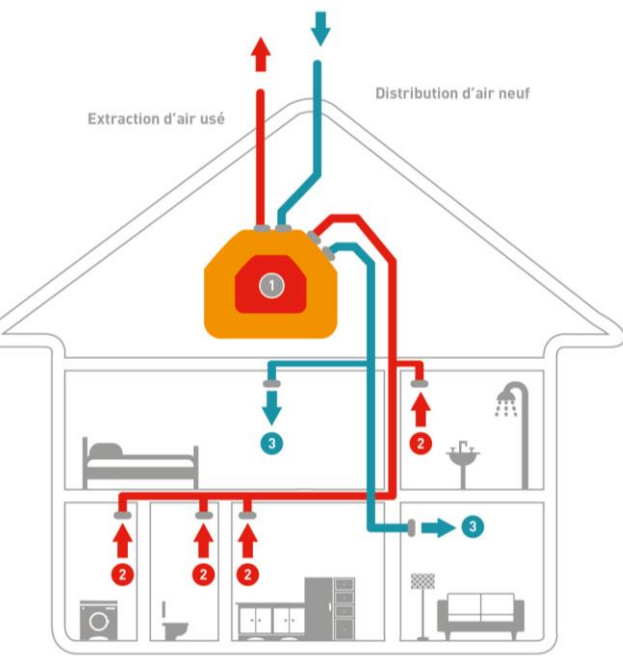

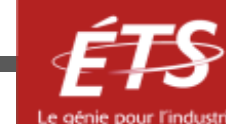

**2** Bouche d'extraction

VMC double flux

8 Bouche de soufflage

- Déperditions par les infiltrations d'air :
	- Les différences de pression et température entre l'intérieur d'un bâtiment et l'environnement extérieur entrainent la migration d'air ;
	- Aucun bâtiment n'est complètement étanche à l'air ;
	- En termes de volume d'air, les infiltrations représentent parfois l'équivalent d'une fenêtre ouverte en permanence! Où se situent les principales sources de fuite ?
	- $-$  Exprimées en m<sup>3</sup>/s, m<sup>3</sup>/h, CFM, gpm..
	- Aussi exprimées en vol/h ou ACH (Air Change per Hour) : on les ramène ainsi au volume total d'air contenu dans le bâtiment.

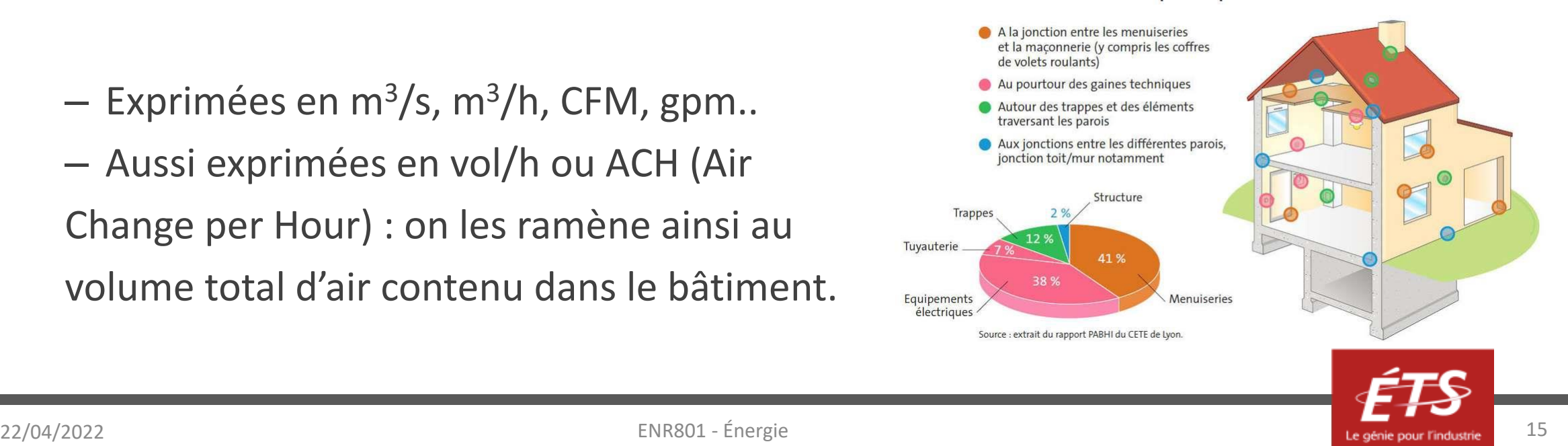

#### Plan de la présentation

- Introduction et objectifs de la capsule
- Déperditions thermiques dans le bâtiment
- *Charges hygrométriques*
- Charges de chauffage
- Charges de climatisation
- Calculs d'énergie simples
- Conclusion

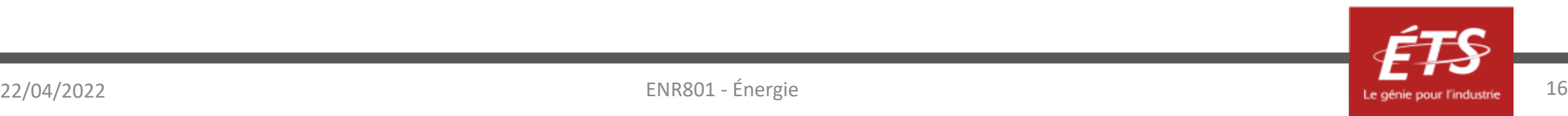

## Charges hygrométriques

- Aussi appelées charges hydriques ;
- Exprimées en  $kg_{\text{eau}}/h$ ;
- Décrivent la masse d'eau qui entre/sort du bâtiment par unité de temps ;
- Négatives quand l'humidité fuit le bâtiment, positives quand l'eau s'y infiltre ;
- Doivent dans certains cas être compensées par la mise en place d'un humidificateur/condenseur, afin de conserver un niveau d'humidité confortable dans le bâtiment (entre 40% et 60% d'humidité relative).

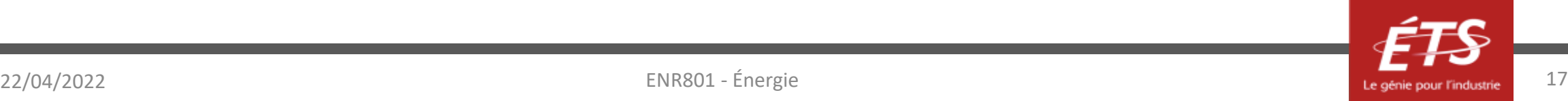

## Charges hygrométriques

• Exemple :

L'air extérieur est à 5°C pour une humidité relative de 90%, On veut un air intérieur à 21°C et 50% d'HR, et 1 000 m<sup>3</sup> d'air extérieur entrent chaque heure dans le bâtiment. La masse volumique de l'air est 1,2 kg/m<sup>3</sup>.

Doit-on installer un humidificateur ou un déshumidificateur? Quelles sont les charges hydriques?

imClim @ 2011-2019

Température sèche [°C]

## Charges hygrométriques

- Exemple :
	- 90% d'humidité relative. Il a donc pour coordonnées (5°C ; 5 g<sub>eau</sub>/kg<sub>air sec</sub>).
	- On suppose que l'air est réchauffé jusqu'à 21 °C en conservant toute la quantité d'eau qu'il transportait à l'origine. Le point 2, étape intermédiaire, a donc pour coordonnées (21°C ; 5 g<sub>eau</sub>/kg<sub>as</sub>).
	- L'air est donc maintenant a la bonne température ; mais il est trop sec : On veut 21 °C et 50%, on a 21 °C et 31% : il faut donc un humidificateur.
	- Le point 2 et le point 3 sont séparés de 3  $g_{\text{eau}}/kg_{\text{as}}$ :
	- $-\Delta r_{23} = 5 8 = -3 g_{\text{eau}} / kg_{\text{as}}$

Charges :  $-3 \frac{g_{eau}}{h}$  $\frac{g_{eau}}{kg_{as}} \times 1,2 \frac{kg_{as}}{m^3}$  $\frac{kg_{as}}{m^3} \times 1000 \frac{m^3}{h}$  $\frac{n^3}{h}$  = -3600  $\frac{g_{eau}}{h}$  $\boldsymbol{h}$  $=-3,6$  $kg_{eau}$  $\boldsymbol{h}$ 

– Les charges sont négatives : on manque d'humidité. On installe donc un humidificateur, qui pulvérisera 3,6 kg d'eau dans l'air chaque heure, pour atteindre les 50% d'humidité relative désirée.

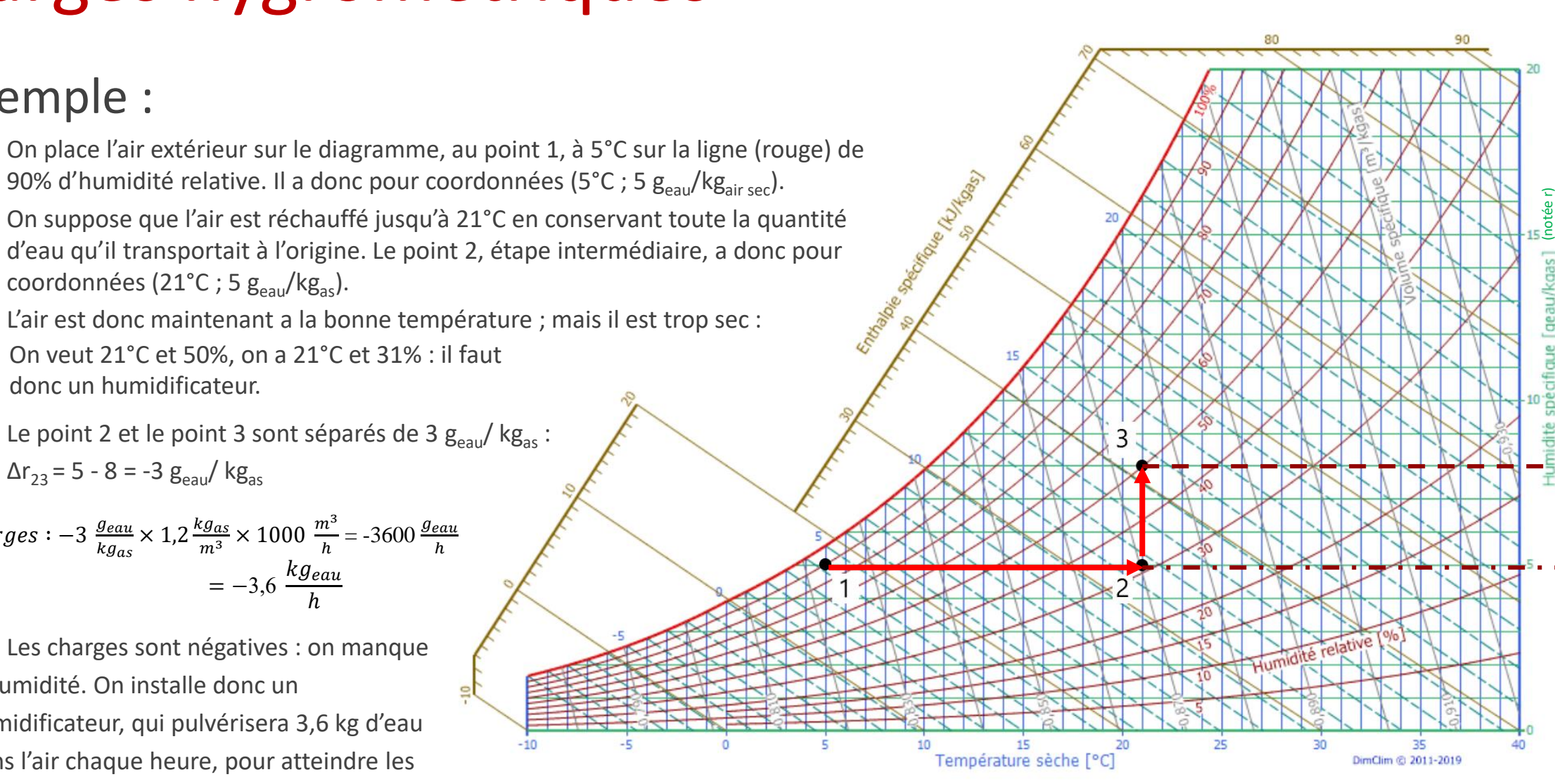

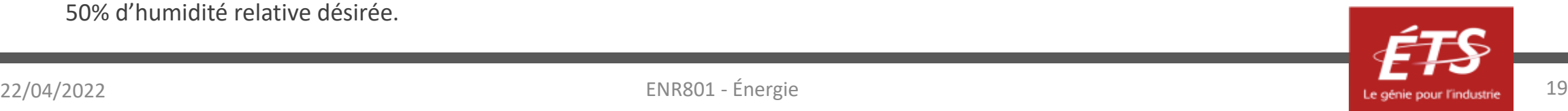

#### Plan de la présentation

- Introduction et objectifs de la capsule
- Déperditions thermiques dans le bâtiment
- Charges hygrométriques
- *Charges de chauffage*
- Charges de climatisation
- Calculs d'énergie simples
- Conclusion

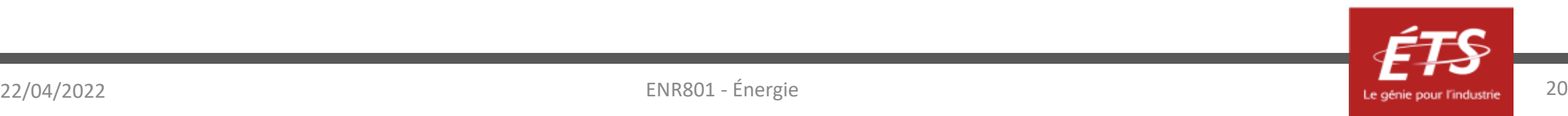

- Aussi appelées charges enthalpiques/thermiques ;
- Notées Φ, exprimées en W ;
- Négatives, car la chaleur s'échappe du bâtiment ;
- S'effectuent dans tous les postes de déperdition mentionnés précédemment.
- **Pour un dimensionnement de système de chauffage**, on utilise dans les calculs une température extérieure de design représentative du froid de l'hiver, souvent prescrite localement par des normes ou décrets : il s'agit de la « température extérieure de base ».
- On ne considère en général pas les apports solaires ou internes **pour ce calcul**. On fait comme si le bâtiment était vide et non exposé au soleil, au plus froid de l'année, ce qui permet de majorer les besoins de chauffage, pour choisir un système de chauffage qui ne sera jamais insuffisamment puissant en l'absence de ces apports.
- On peut considérer ces apports dans un calcul de **consommations**.

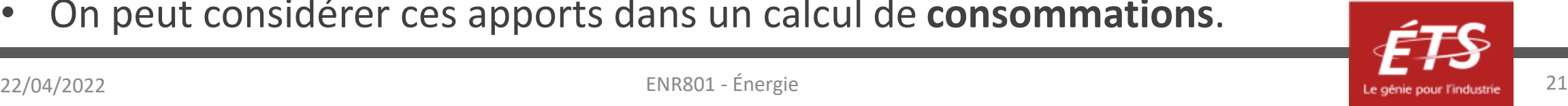

• Diagramme de Sankey de l'énergie thermique dans le bâtiment :

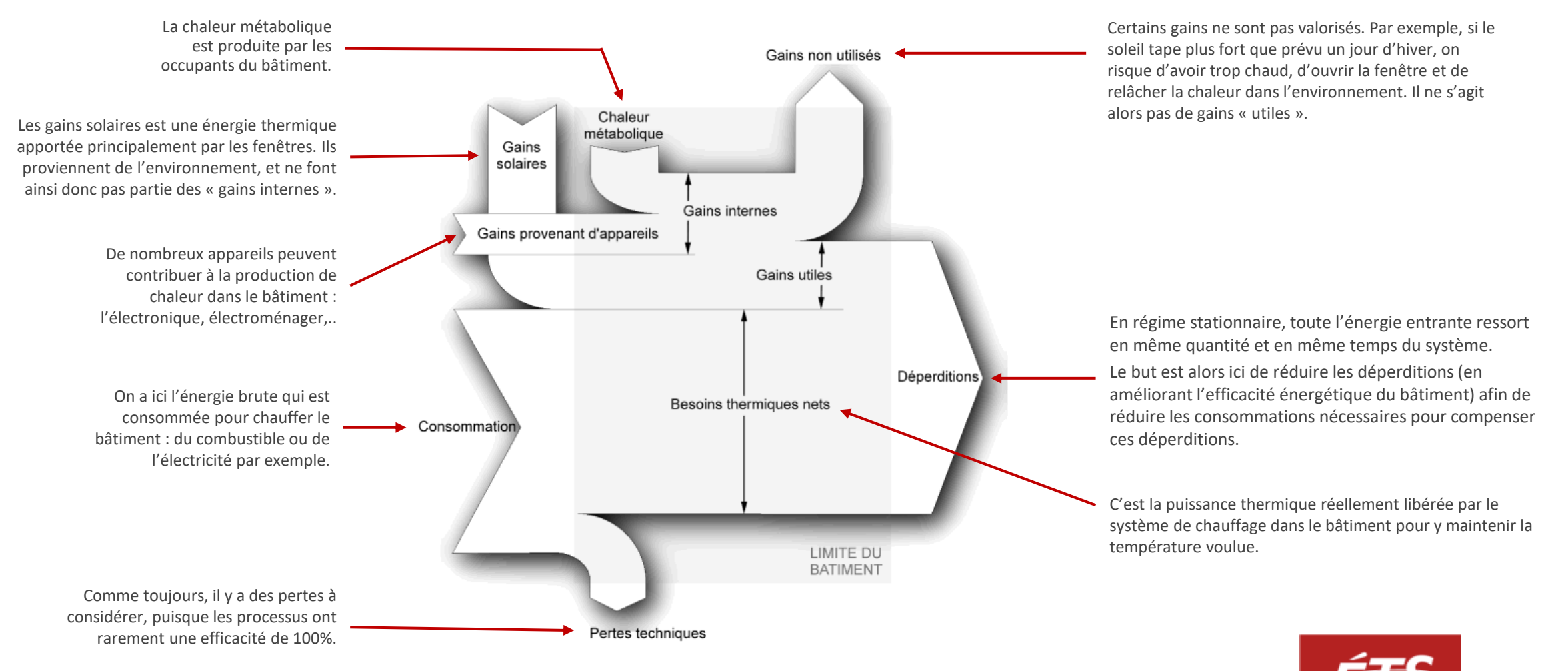

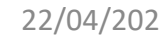

- Déperditions au travers de parois multicouches :
	- *Voir thème 2.4 pour des rappels de thermique*

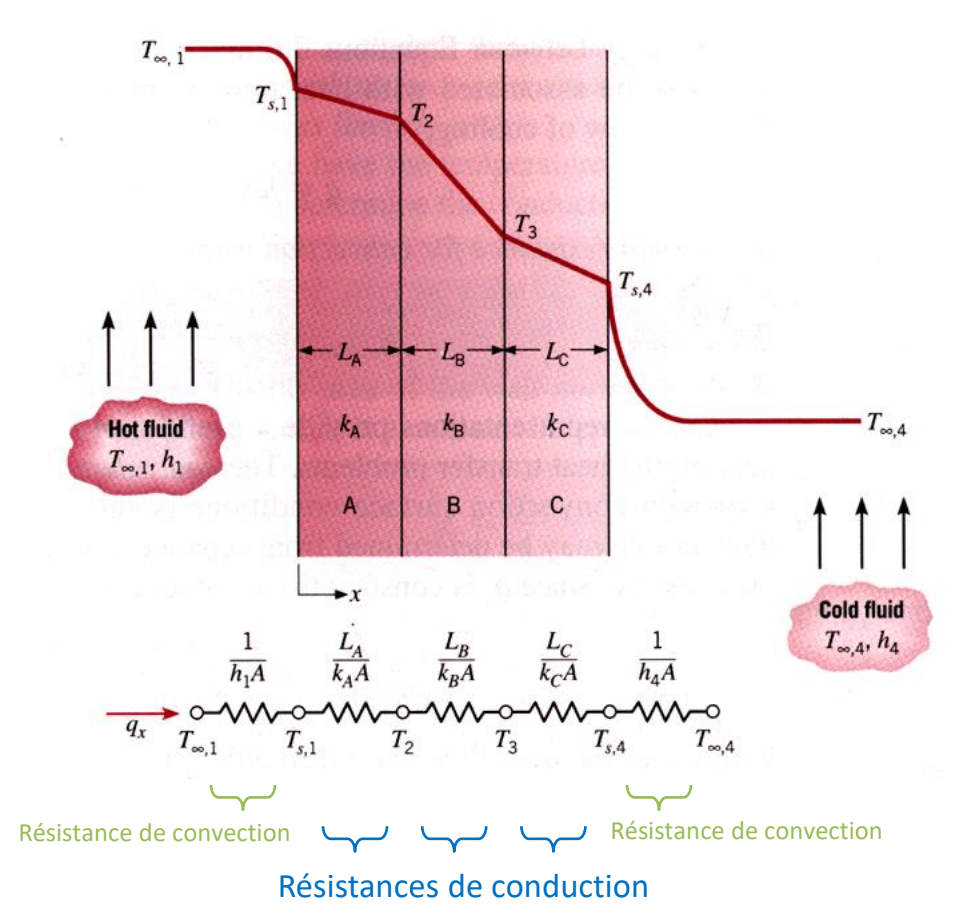

$$
\boxed{\Phi = \frac{\Delta T}{R_T} = \frac{T_{ext} - T_{int}}{R_T} \text{ [W]}}
$$

- $R<sub>T</sub>$  = somme des résistances en série [K/W]
- *Text* = température extérieure
- *Tint* = température intérieure désirée

 $\Phi = U \times A \times \Delta T = U \times A \times (T_{ext} - T_{int})$  [W]

- $A =$  surface de la paroi [m<sup>2</sup>]
- $U =$  coefficient de transfert thermique global  $[W/m^2K]$

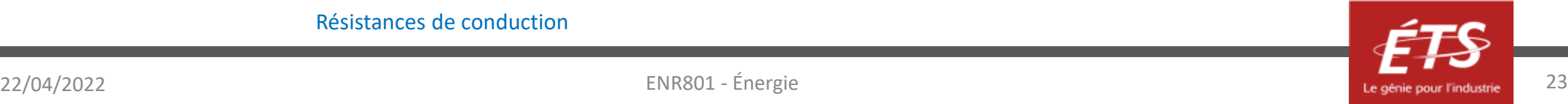

- Déperditions au travers de parois multicouches :
	- Calcul de la résistance de conduction d'une couche :

$$
R_T = \frac{L}{k \cdot A} \text{ [K/W]}
$$

- *L* : épaisseur de la couche [m]
- *k* : conductivité thermique du matériau [W/mK]
- *A* : surface de la paroi [m²]
- Calcul d'une résistance de convection :

• *h* : coefficient d'échange convectif [W/m²K] • *A* : surface de la paroi [m²]  $R_{conv} =$ 1  $h * A$ [K/W]

Si l'on ne dispose pas d'un h spécifique, les résistances de convection peuvent être approchées par les coefficients du schéma ci-contre : on les appelle **résistances superficielles**.

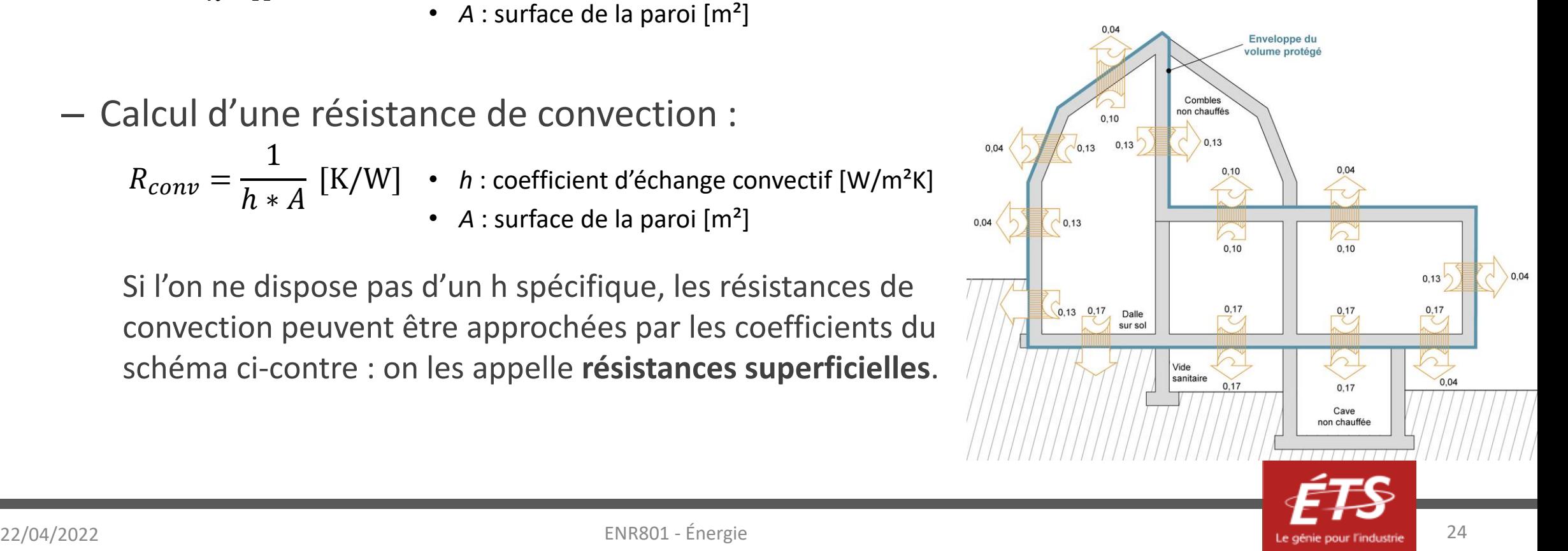

- Déperditions au niveau des ponts thermiques
	- Les ponts thermiques **linéiques** sont décrits par un coefficient de déperdition spécifique à leur configuration Ψ, et d'une longueur caractéristique L.

 $\Phi = \Psi \times L \times \Delta T = \Psi \times L \times (T_{ext} - T_{int})$  [W]

- Ψ : coefficient de déperdition linéique [W/mK]
- *L* : longueur d'application du pont thermique [m]
- Les ponts thermiques **ponctuels** sont décrits par un coefficient de déperdition ponctuel χ :

 $\Phi = \chi \times \Delta T = \chi \times (T_{ext} - T_{int})$  [W]

• *χ* : coefficient de déperdition ponctuel [W/K]

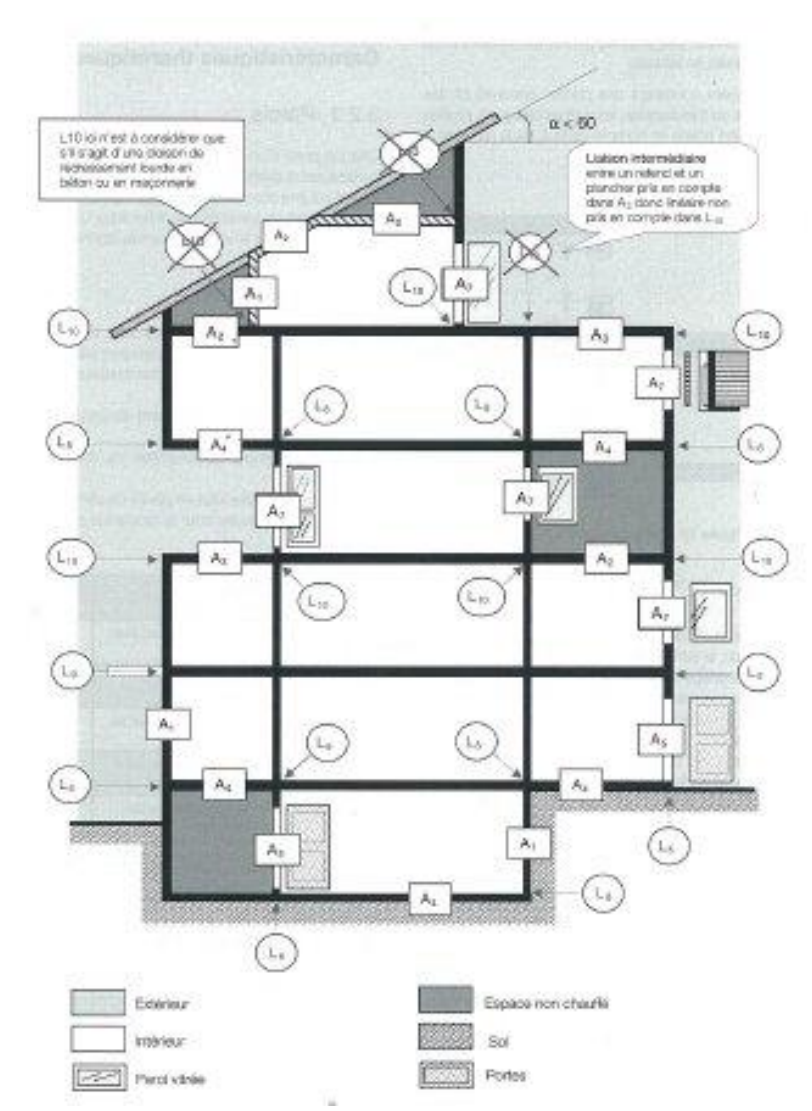

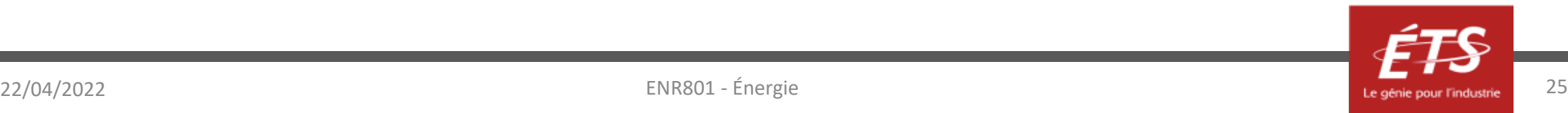

- Déperditions au niveau des fenêtres
	- $-$  La performance énergétique d'une fenêtre est déterminée par plusieurs coefficients :  $\mathsf{U_w}$  ,  $\mathsf{U_g}$  ,  $\mathsf{U_f}$  ,  $S_{w}$  ,  $\ldots$
	- $-$  Pour ce qui est des déperditions, on s'intéresse en particulier à  $\mathsf{U}_{\mathrm{g}}$ ,  $\mathsf{U}_{\mathrm{f}}$  et  $\mathsf{U}_{\mathrm{w}}$ .

 $\Phi = U_w \times A_w \times \Delta T = U_w \times A_w \times (T_{ext} - T_{int})$  [W]

- $U_w$  = coefficient de transfert thermique de la fenêtre [W/m<sup>2</sup>K]
- $A_w$  = surface de la fenêtre  $[m^2]$

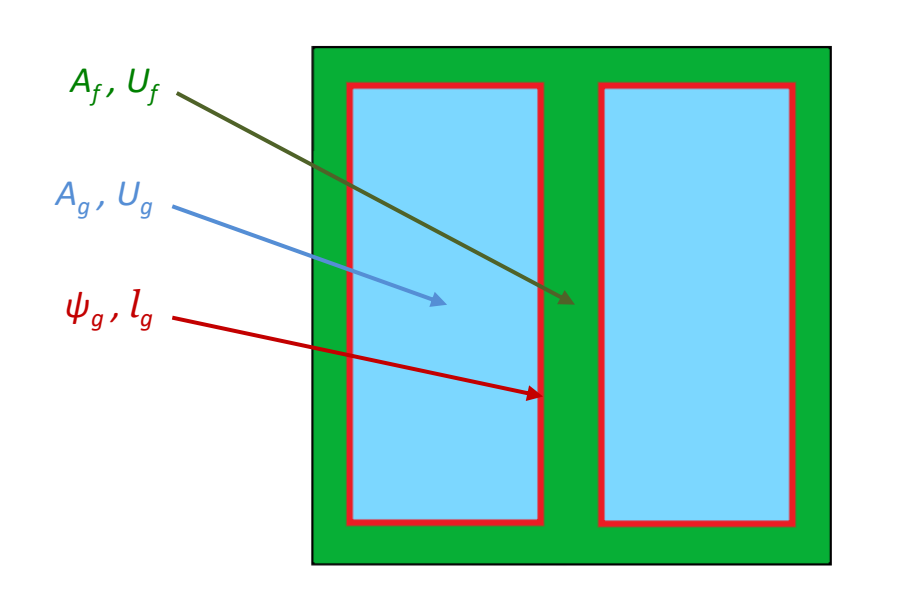

Avec 
$$
U_W = \frac{U_g A_g + U_f A_f + \psi_g l_g}{A_W}
$$
 [W/m<sup>2</sup>K], et  $A_W = A_g + A_f$  [m<sup>2</sup>]

- $U_w$  = coefficient de transfert thermique de la fenêtre (w pour « window ») [W/m<sup>2</sup>K]
- $U_a$  = coefficient de transfert thermique de la vitre (g pour « glass ») [W/m<sup>2</sup>K]
- $U_f$  = coefficient de transfert thermique du cadre (f pour « frame ») [W/m<sup>2</sup>K]
- $\psi_q$  = coefficient de déperdition linéique autour de la vitre [W/mK]
- $A_w$  = surface totale de la fenêtre  $[m^2]$
- $A_q$  = surface de la partie vitrée [m<sup>2</sup>]
- $A_f$  = surface du cadre [m<sup>2</sup>]
- $l_g$  = longueur du pont thermique autour de la vitre [m]

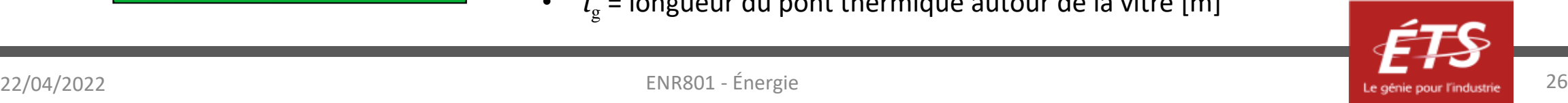

- Déperditions dues aux infiltrations d'air
	- L'air s'infiltre dans le bâtiment à une température très proche de la température extérieure ; on considère pour le calcul que l'air pénètre le bâtiment à  $T = T_{ext}$ .

 $\Phi = \dot{m}_{inf} \times c_p \times \Delta T = \dot{m}_{inf} \times c_p \times (T_{ext} - T_{int})$  [W]

- $\bullet$   $\dot{m}_{inf}$  : le débit massique d'air qui s'infiltre [kg/s]
- $c_n$ : la capacité thermique massique de l'air qui s'infiltre [J/kgK]
- $-$  Dans un bâtiment très performant,  $\dot{m}_{inf}$  représente en général entre 0,5 et 2 vol/h.

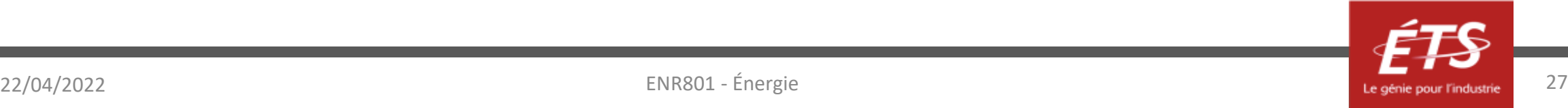

- Déperditions dues au renouvellement d'air
	- On considère que l'air entre dans le bâtiment à une température  $T = T_{\text{entrée}}$ .

 $\Phi = \dot{m}_{ventil} \times c_p \times \Delta T = \dot{m}_{ventil} \times c_p \times (T_{entrée} - T_{int})$  [W]

- $\dot{m}_{ventil}$ : le débit massique d'air ventilé [kg/s]
- $c_p$ : la capacité thermique massique de l'air ventilé [J/kgK]
- $-$  La détermination de T<sub>entrée</sub> dépend du système de ventilation.
	- Si l'air neuf n'est pas préchauffé (VMC simple flux),  $T_{\text{entrée}} = T_{\text{ext}}$ .
	- Si l'air neuf est préchauffé,  $T_{entrée}$  = la température de l'air neuf après préchauffage. Si l'air neuf extérieur à  $T_{ext}$  traverse un échangeur d'efficacité  $\varepsilon$ ,  $T_{entrée}$  est alors la température de l'air en sortie d'échangeur :

$$
T_{entrée} = \varepsilon \cdot (T_{int} - T_{ext}) + T_{ext}
$$

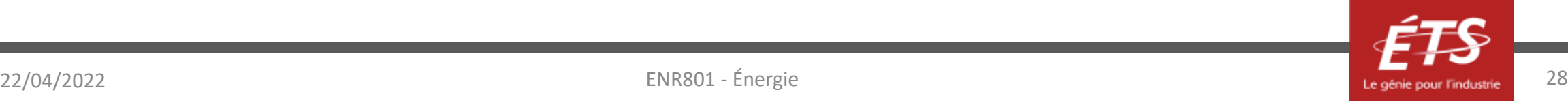

- Résumé :
	- Les charges de chauffage totales représentent alors la somme de toutes les contributions précédemment développées.

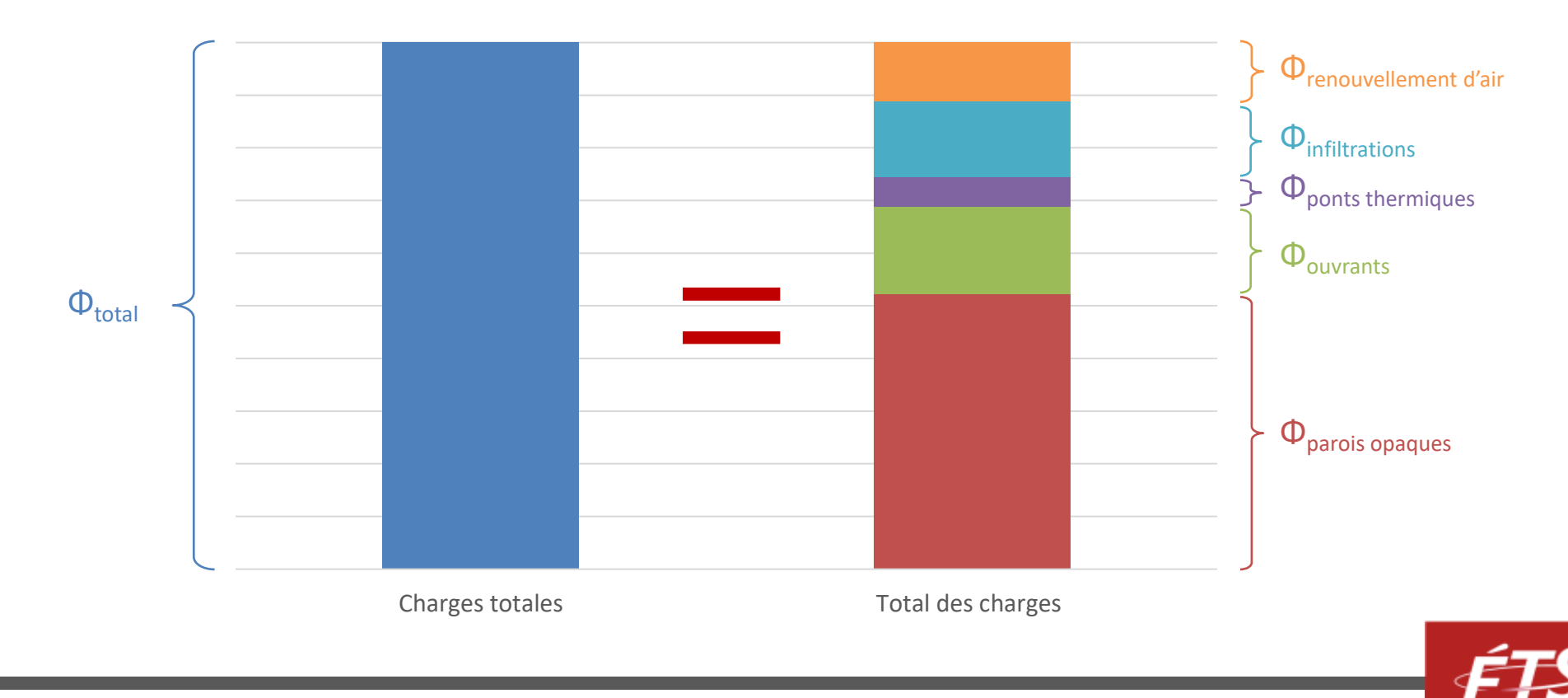

#### Plan de la présentation

- Introduction et objectifs de la capsule
- Déperditions thermiques dans le bâtiment
- Charges hygrométriques
- Charges de chauffage
- *Charges de climatisation*
- Calculs d'énergie simples
- Conclusion

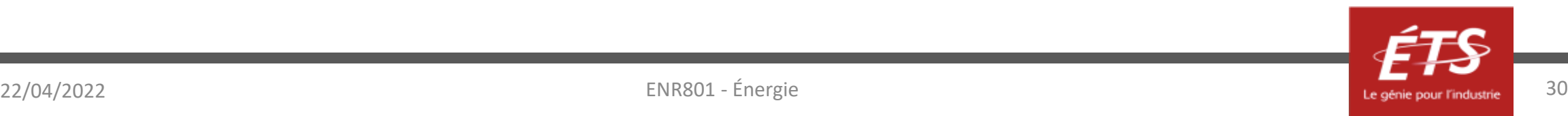

- Exprimées en W ;
- Positives, car la chaleur s'infiltre dans le bâtiment ;
- Il s'agit essentiellement de la même notion que les charges de chauffage, mais au lieu que la chaleur soit transmise à l'environnement, elle est transmise au bâtiment ;
- Les conventions de calcul diffèrent : ici, on prend toujours en compte les apports solaires et les apports internes.
- Pour le dimensionnement d'un système de refroidissement, on choisit en général comme température extérieure de design la température la plus élevée de l'année (l'heure la plus chaude du jour le plus chaud de l'année à la localisation du bâtiment).

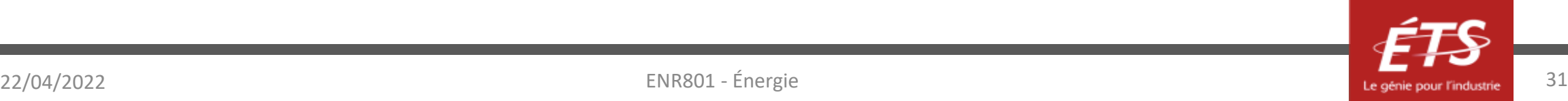

- Gains thermiques par l'enveloppe du bâtiment :
	- On va avoir des gains thermiques au niveau des murs, de la toiture, des vitrages, des ponts thermiques et des mouvements d'air.
	- On reprend alors tous les calculs précédemment explicités pour le calcul de charges de chauffage. Les formules s'appliquent de la même façon.
	- Cependant, il faut maintenant aussi considérer d'autres sources de chaleur qui contribuent à la surchauffe du bâtiment l'été.

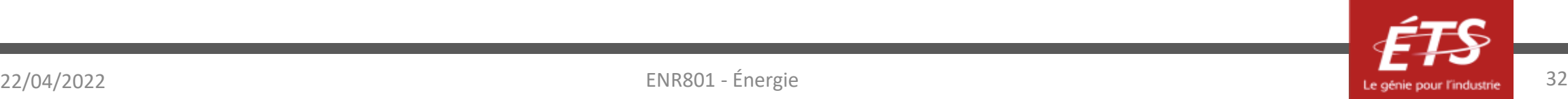

- Apports internes
	- Ils sont de plusieurs natures :
		- Les apports métaboliques (la chaleur apportée par les occupants vivants du bâtiment)
		- Les apports par éclairage (lampes)
		- Les apports par les appareils (machines, électronique, électroménager, etc)
	- Ils se calculent généralement de la même façon :

 $\Phi_{\text{approx}} = \sum \text{Nonbre } d'$ émetteurs · Puissance fournie par un émetteur  $[W]$ 

- Le nombre d'émetteurs se compte facilement, et la puissance fournie par chacun d'entre eux est estimée selon la nature de l'émetteur.
	- Exemple : un bureau avec 4 personnes, 3 lampes et 2 ordinateurs.

Si chaque personne génère 100W, chaque lampe produit 60W, et chaque ordinateur 120W, on doit prendre en compte une production interne de chaleur de 4\*100 + 3\*60 + 2\*120 = 820W.

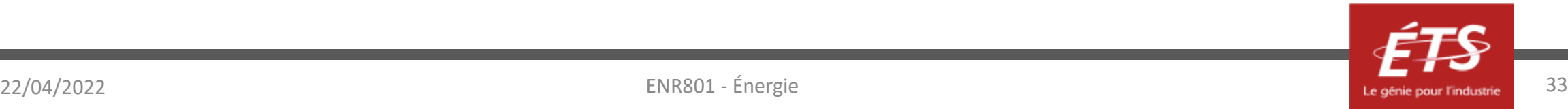

- Apports solaires
	- Plus complexes à calculer : il faut tenir compte de la configuration géométrique du bâtiment, des éventuelles ombres (présence d'arbres, d'autres bâtiments, fenêtre disposée du côté « intérieur » du mur, présence d'un balcon, présence d'occultation…).
	- Dépendent du facteur solaire du vitrage S<sub>w</sub>, qui traduit la capacité d'une fenêtre à transmettre la chaleur solaire à l'intérieur du local. Plus S<sub>w</sub> est élevé, plus la fenêtre laisse passer l'énergie solaire (ce qu'on veut maximiser l'hiver, mais minimiser l'été).

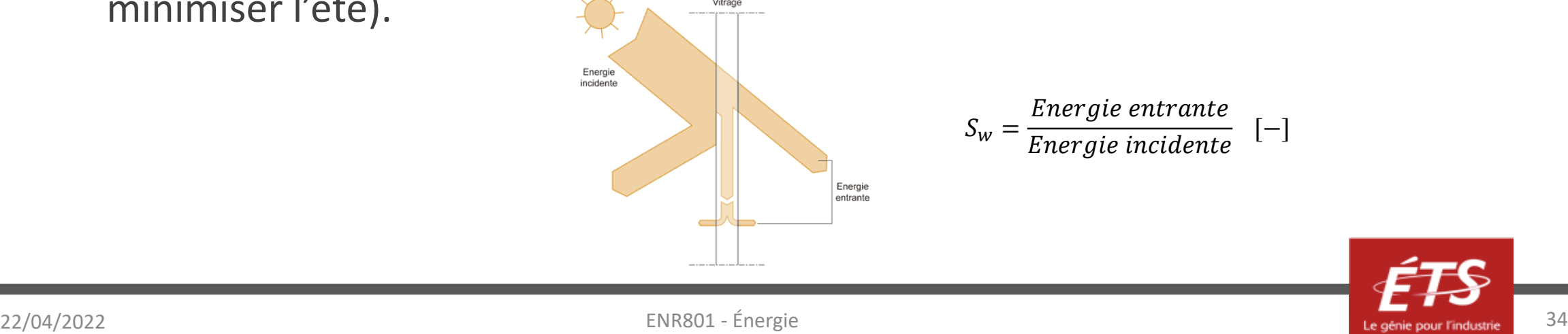

- Résumé :
	- On peut maintenant sommer tous les gains thermiques afin de déterminer la puissance de refroidissement à installer :

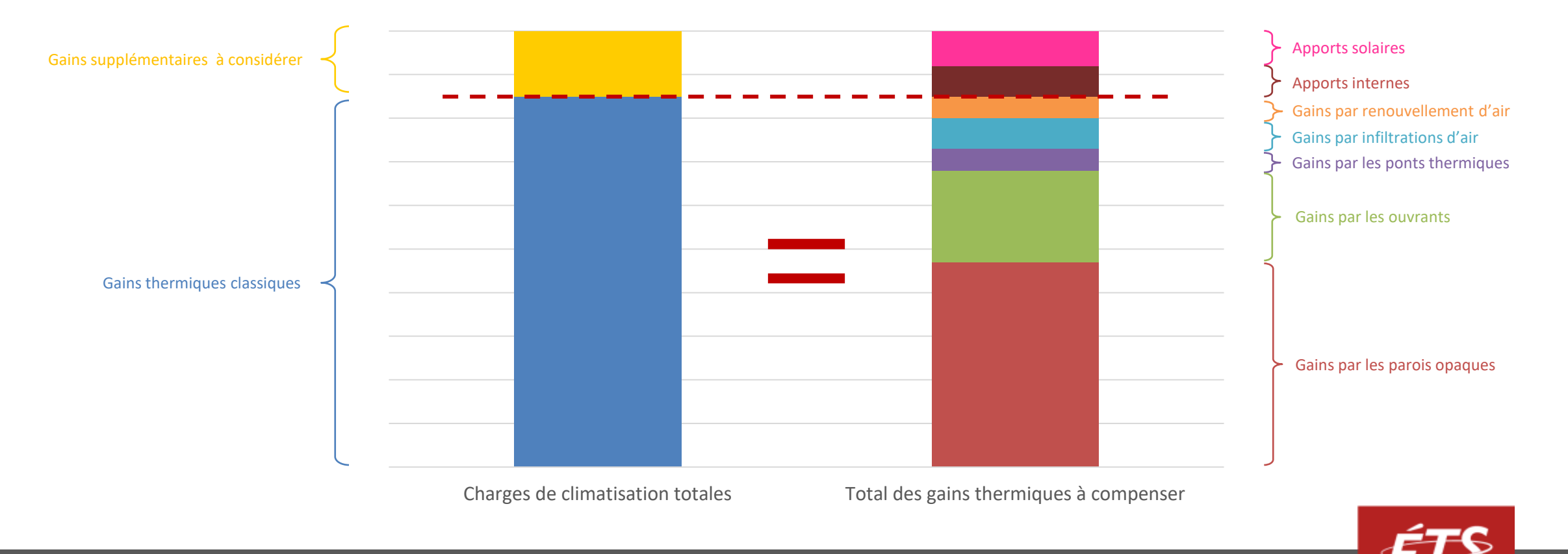

#### Plan de la présentation

- Introduction et objectifs de la capsule
- Déperditions thermiques dans le bâtiment
- Charges hygrométriques
- Charges de chauffage
- Charges de climatisation
- *Calculs d'énergie*
- Conclusion

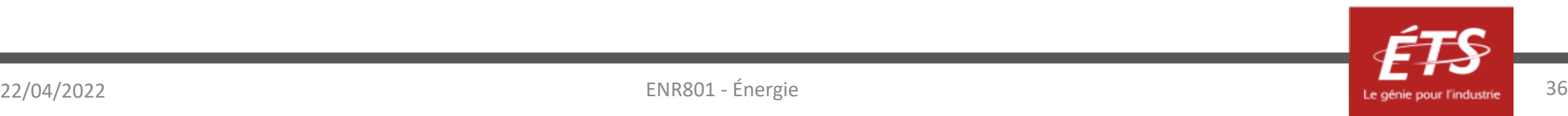

• Méthode des degrés-jour (DJ)

Il est possible d'estimer la consommation d'énergie annuelle en chauffage d'une résidence à l'aide la méthode des degrés-jours. En partant du bilan thermique journalier :

$$
Q_{chauffage} = \Phi_{chauffage} \text{ [kW]} \times 24 \text{ [h]}
$$

$$
= [U \cdot A \cdot (T_{int} - T_{ext}) + \dot{m} \cdot \rho \cdot c_{p_{air}} \cdot (T_{int} - T_{ext}) - q_{interne} - q_{solaire}] \times 24 \text{ [kWh]}
$$

(NB : on peut considérer les apports car il s'agit d'un calcul d'énergie, et pas d'un calcul de puissance pour dimensionner un équipement)

En supposant  $T_{int}$  = 21°C, et  $UA_{effectif}$  combinant conduction et infiltration, l'équation devient :

$$
Q_{chauffage} = [UA_{effective} \cdot (21 - T_{ext}) - q_{interne} - q_{solaire}] \times 24 \text{ [kWh]}
$$

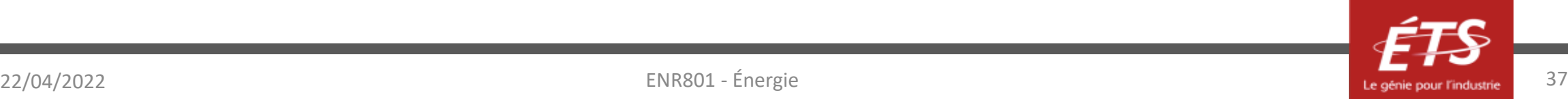

La méthode des degrés-jours a été développée avec le postulat que les gains internes et solaires permettent de maintenir une température interne à 21°C lorsque la température extérieure est de 18°C . Ainsi, pas besoin de chauffer lorsque la température extérieure est supérieure à 18°C. L'équation devient :

$$
Q_{chauffage} = \Phi_{chauffage} \times 24 = [UA_{effective} \cdot (18 - T_{ext})^{+}] \times 24
$$

NB : L'exposant + indique que seules les valeurs positives de la différence  $(18 - T_{ext})$  sont considérées.

Ainsi, 18°C est la température d'équilibre moyenne annuelle.

Finalement pour calculer l'énergie requise pour maintenir la température intérieure à 21°C pour la saison de chauffe, on obtient la formule suivante:

$$
Q_{chauffage, saison} = \left[ UA_{effectif} \sum_{j=1}^{N} (18 - T_{ext})^{+} \right] \times 24
$$
  
où 
$$
\sum_{j=1}^{N} (18 - T_{ext})^{+} = DJ_{18} (^{\circ}C.jour)
$$

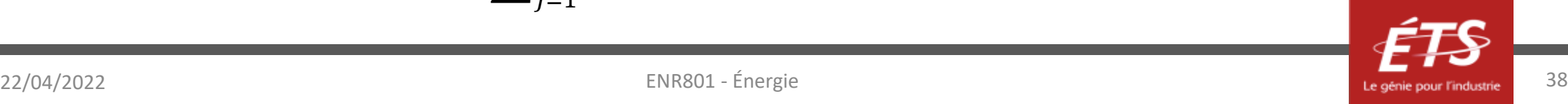

 $\sum_{j=1}^N$   $(18 - T_{\sf ext} )^+$  est le nombre de degrés-jours pour la période de chauffage, et  $N$  représente le nombre de jours de la saison de chauffage. Par exemple, si la température extérieure moyenne est de 10°C pendant une saison de chauffage de 200 jours, alors le nombre de degrés-jours sera 1600°C-jour. L'abréviation  $Df_{18}$  est utilisée pour indiquer que ce sont des degrés-jours basés sur une température d'équilibre de 18°C (à Montréal on est autour de 4350°C-jour). Donc l'équation peut s'écrire :

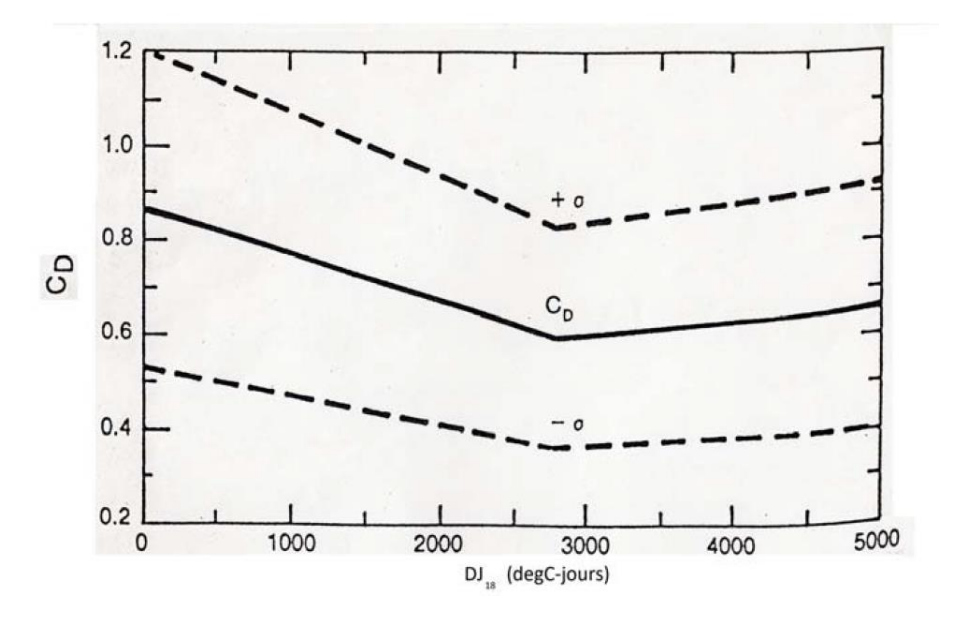

Facteur correction Cd en fonction du nombre de degrés-jours

$$
Q_{\text{chauffage,}\text{saison}} = [UA_{\text{effective}} \times DJ_{18}] \times 24
$$

Cependant, les maisons modernes étant généralement mieux isolées, la température d'équilibre est inférieure à 18°C. On doit alors utiliser la méthode des degrés-jour à température variable ou utiliser un facteur de correction  $C_{\text{D}}$  sous peine de surestimer les besoins de chauffage.

$$
Q_{\text{chauffage,saison}} = [UA_{\text{effectif}} \times DJ_{18}] \times 24 \times C_D
$$

Mais l'écart-type de ce facteur est de l'ordre de ± de 0,25 ce qui rend l'incertitude assez élevé.

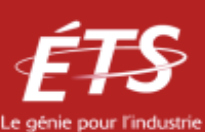

• Méthode des degrés-jour à température variable

Pour que la méthode soit plus précise on calcule la température d'équilibre en fonction des gains internes, solaire et de  $UA_{effective}$ .

Pour davantage de précision, on peut calculer cette température d'équilibre  $T_b^n$ mois par mois, n représentant le mois de calcul.

$$
T_b^n = T_{int}^n - \frac{(App_{interne}^n - App_{solaire}^n)}{UA_{effective}}
$$

La consommation énergétique pour un mois est alors:

$$
Q_{chauffage}^{n} = \frac{UA_{effective} \times DJ_{T_b}^{n} \times 24}{\eta}
$$

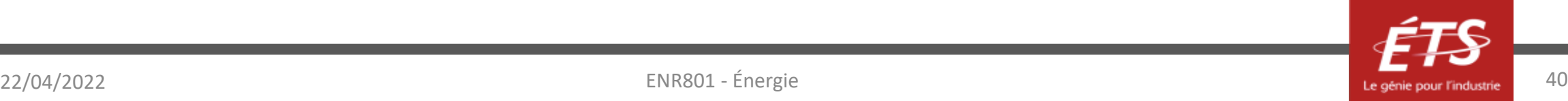

#### Activité

#### Une résidence à Montréal a les caractéristiques suivantes pour le mois de février :

 $T_{int}$  = 21  $\sqrt{q}$ interne = 300 W  $\sqrt{q_{\text{solaire}}}$  = 150 W  $UA_{\text{effectif}} = 90 \text{ W} / \text{°C}$  $\sqrt{\eta} = 0.85$ 

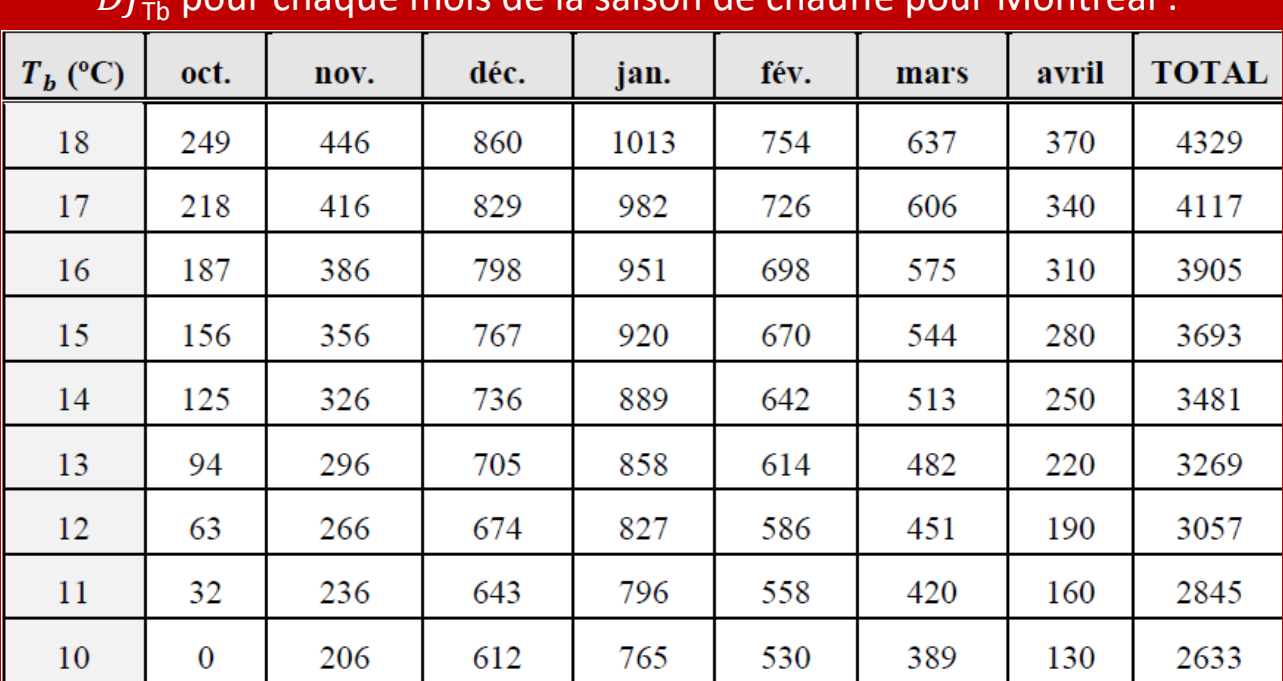

 $DI$  pour chaque mois de la saison de chauffe pour Montréal :

- A) Calculer la température d'équilibre
- B) Calculer la consommation pour le mois de février, en kWh

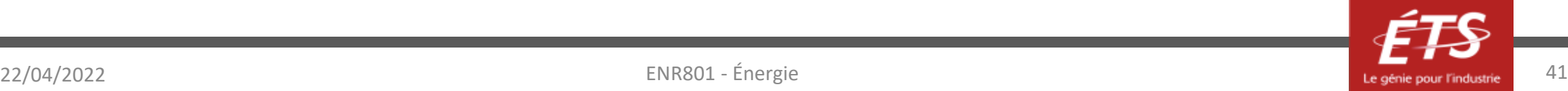

#### Activité

#### Solution :

A) Calcul de la température d'équilibre :

$$
T_b^2 = 21 - \frac{(300 + 150)}{90} = 16^{\circ} \text{C}
$$

B) Calculer la consommation pour le mois de février, en kWh Par lecture dans le tableau,  $DJ_{Tb}^2 = DJ_{16}^2 = 698 °C$ -jours. Alors :

$$
Q_{\text{chauffage}}^2 = \frac{UA_{\text{effective}} \times DJ_{16}^2 \times 24}{\eta} = \frac{90 \times 698 \times 24}{0.85} = 1773.7 \text{kWh}
$$

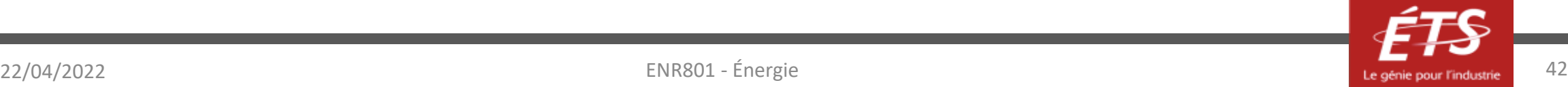

#### Plan de la présentation

- Introduction et objectifs de la capsule
- Déperditions thermiques dans le bâtiment
- Charges hygrométriques
- Charges de chauffage
- Charges de climatisation
- Calculs d'énergie simples
- *Conclusion*

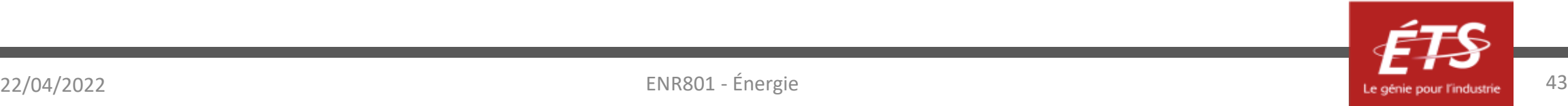

#### Conclusion

- Le calcul de charges hydriques permet de dimensionner des équipements d'humidification/déshumidification ;
- Le calcul ponctuel des charges thermiques pour des  $T_{ext}$  extrêmes permet de dimensionner la **puissance** d'équipements de chauffage/refroidissement (en W) ;
- Le calcul des charges thermiques pour des  $T_{ext}$  évoluant dans le temps permet de calculer l'**énergie** consommée sur une période afin de maintenir une température de confort dans le bâtiment (en kWh).
- Les calculs d'énergie peuvent se faire en intégrant les charges thermiques en fonction de l'évolution temporelle de la température ; ou peuvent s'approximer par des méthodes plus simples, telles que la méthode des degrés jours.

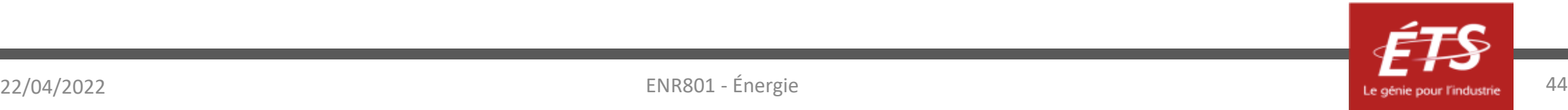

#### Conclusion

- Plus les charges sont élevées, plus on doit consommer pour les compenser : on veut donc les minimiser autant que possible ;
- Cela passe par l'amélioration de la performance de tous les postes de déperdition précédemment mentionnés, ce qui signifie :
	- Concevoir des parois opaques très isolantes (grande résistance thermique, faible U)
	- Choisir des ouvrants minimisant les pertes de chaleur l'hiver (faible Uw, peu de ponts thermiques aux menuiseries) et maximisant les apports solaires l'hiver  $(S_w)$  pas trop petit)
	- $-$  Trouver des solutions pour éviter la surchauffe l'été (S<sub>w</sub> pas trop grand, surventilation nocturne, occultation des vitrages la journée)
	- Éviter au maximum la création de ponts thermiques (éviter les ruptures d'isolation ou les architectures très complexes)
	- Éviter l'infiltration d'air en soignant l'étanchéité à l'air de l'enveloppe (joints performants, etc)
	- Installer un système de ventilation permettant la récupération gratuite de chaleur (VRC, VMC double flux, échangeur aéraulique)

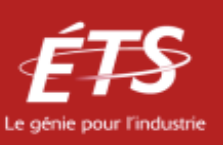

# Merci de votre attention!

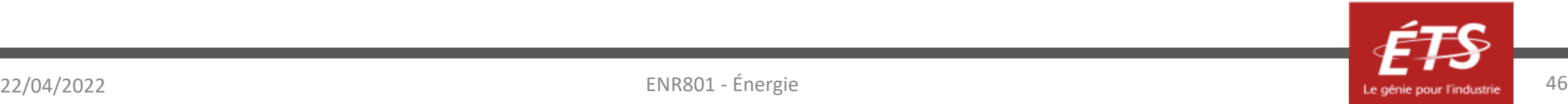

Lorsque cette capsule de formation est présentée en asynchrone (PDF récupérable sur le site du cours), si vous avez des questions à formuler, veuillez les poser par écrit et spécifier le nom et le numéro de la présentation. Nous vous répondrons le plus rapidement possible.

## Période de questions

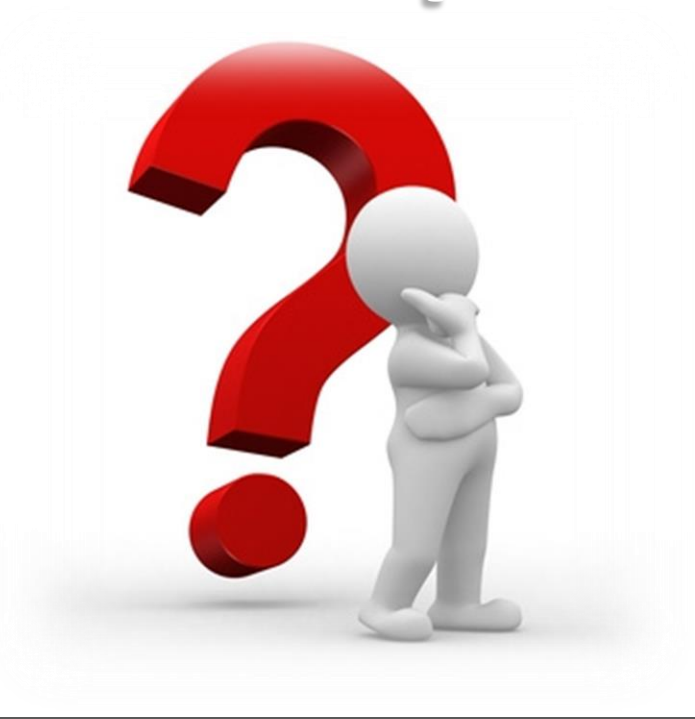

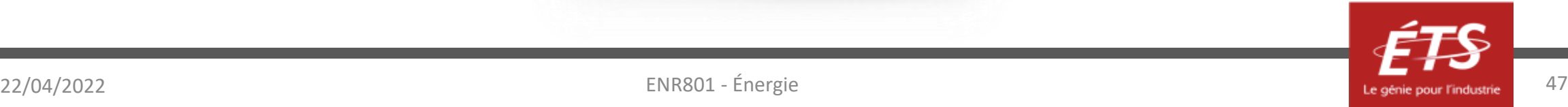

#### Références

- [Caractéristiques thermiques des fenêtres et des façades-rideaux](https://www.academia.edu/37925531/CARACTERISTIQUES_THERMIQUES_DES_FENETRES_ET_DES_FACADES-RIDEAUX)  méthode de calcul
- [Détermination de la température extérieure de base \(en France\)](https://www.izi-by-edf-renov.fr/blog/temperature-exterieure-de-base)
- [Mesure de l'étanchéité à l'air d'un bâtiment \(EcoHabitation\)](https://www.ecohabitation.com/guides/2671/comment-mesure-t-letancheite-du-habitation/)
- [Calcul d'apports thermiques par la méthode RTS](https://www.bbs-logiciels.com/download/manuels/Clima-Win/APPORTS%20-%20CALCUL%20PAR%20LA%20METHODE%20RTS%202005-2009-2013.pdf)
- [Charges thermiques internes pour les bureaux -](https://energieplus-lesite.be/theories/bilan-thermique44/charges-thermiques-internes-pour-les-bureaux/) ordres de grandeur

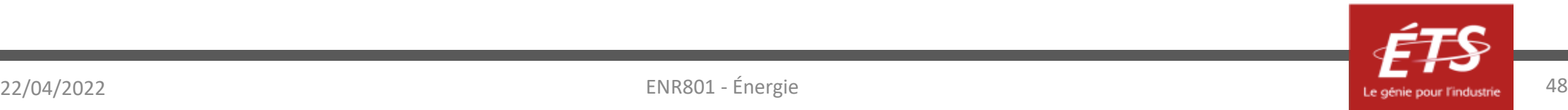